# **Компьютерные вирусы и антивирусные программы**

**Компьютерный вирус** – разновидность компьютерных программ, отличительной особенностью которых является **способность к размножению** (саморепликация). В дополнение к этому вирусы могут без ведома пользователя выполнять прочие произвольные действия, в том числе наносящие вред пользователю и/или компьютеру. По этой причине вирусы относят к вредоносным программам.

Компьютерные вирусы, как таковые, впервые появились в 1986 году, хотя исторически возникновение вирусов тесно связано с идеей создания самовоспроизводящихся программ. Одним из "пионеров" среди компьютерных вирусов считается вирус "Brain", созданный пакистанским программистом по фамилии Алви. Только в США этот вирус поразил свыше 18 тыс. компьютеров. В начале эпохи компьютерных вирусов разработка вирусоподобных программ носила чисто исследовательский характер, постепенно превращаясь на откровенно вражеское отношение к пользователям безответственных, и даже криминальных "элементов".

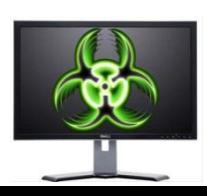

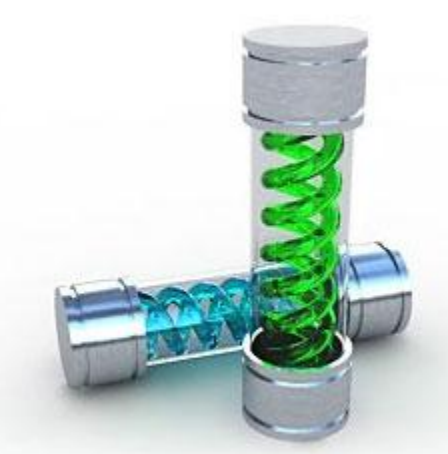

# Основные признаки проявления вирусов

- Прекращение работы или неправильная работа ранее успешно функционировавших программ
- Медленная работа компьютера
- Невозможность загрузки операционной системы
- Исчезновение файлов и каталогов или искажение их содержимого
- Изменение даты и времени модификации файлов
- Изменение размеров файлов
- Частые зависания и сбои в работе компьютера
- ─ Неожиданное значительное увеличение количества файлов на диске
- ─ Существенное уменьшение размера свободной оперативной памяти
- ─ Вывод на экран непредусмотренных сообщений или изображений
- ─ Подача непредусмотренных звуковых сигналов

## **Классификация компьютерных вирусов**

а - по среде обитания; б - по способу заражения;

в - по степени воздействия; г - по особенностям алгоритмов

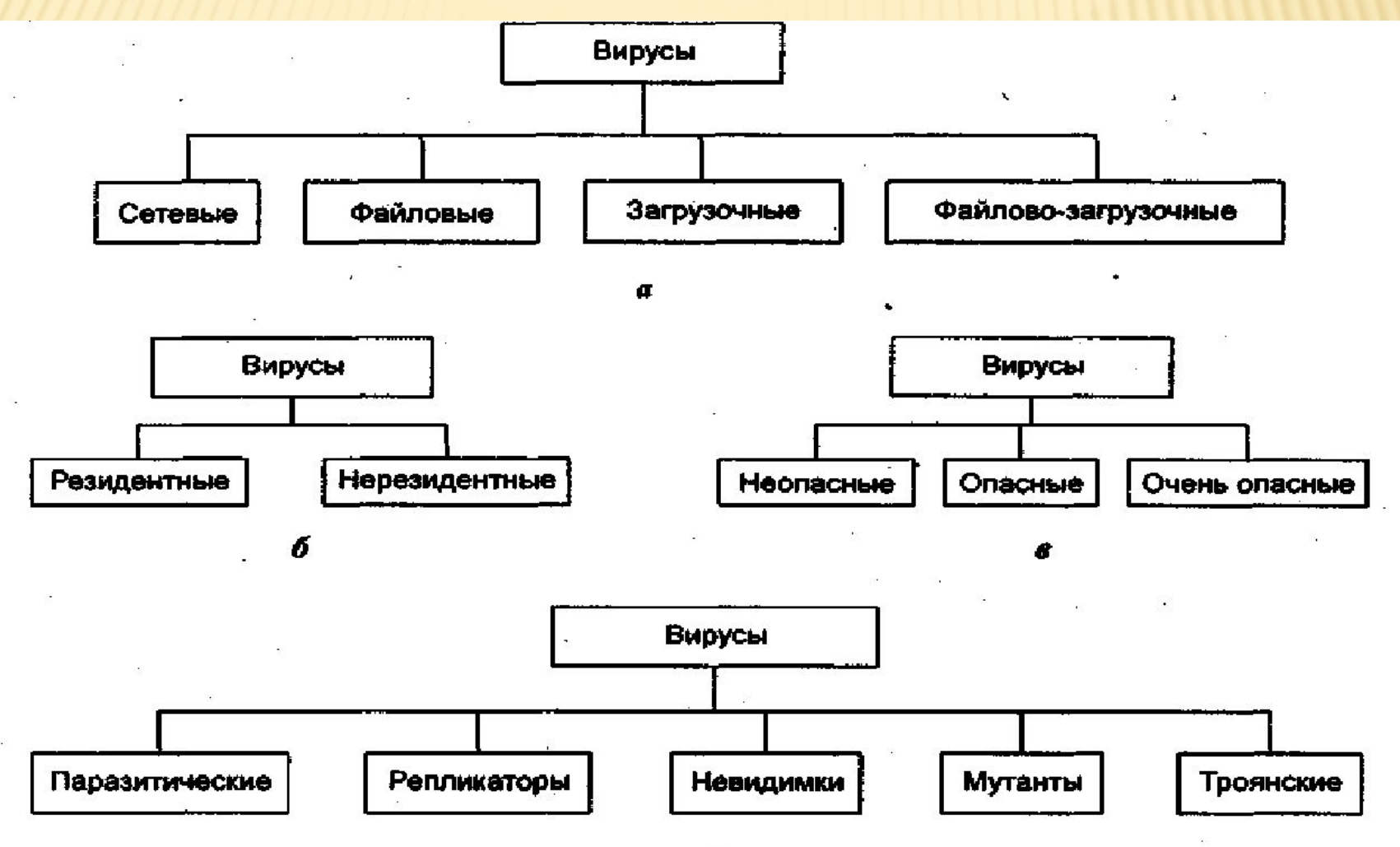

**Сетевые вирусы** используют для своего распространения протоколы или команды компьютерных сетей и электронной почты.

**Файловые вирусы** либо различными способами внедряются в выполняемые файлы (наиболее распространенный тип вирусов), либо создают файлы-двойники (компаньон-вирусы), либо используют особенности организации файловой системы (linkвирусы)

**Загрузочные вирусы** записывают себя либо в загрузочный сектор диска (boot-сектор), либо в сектор, содержащий системный загрузчик винчестера (Master Boot Record), либо меняют указатель на активный boot-сектор.

**Резидентные** (такой вирус при инфицировании ПК оставляет в оперативной памяти свою резидентную часть, которая потом перехватывает обращение ОС к объектам заражения и поражает их. Резидентные вирусы живут до первой перезагрузки ПК)

**Нерезидентные** (не заражают оперативную память и могут быть активными ограниченное время)

**Неопасные** (как правило эти вирусы забивают память компьютера путем своего размножения и могут организовывать мелкие пакости – проигрывать заложенную в них мелодию или показывать картинку);

**Опасные** (эти вирусы способны создать некоторые нарушения в функционировании ПК – сбои, перезагрузки, глюки, медленная работа компьютера и т.д.);

**Очень опасные** (опасные вирусы могут уничтожить программы, стереть важные данные, убить загрузочные и системные области жесткого диска, который потом можно выбросить)

**Паразитические** (меняют содержимое файлов и секторов диска. Такие вирусы легко вычисляются и удаляются);

**Мутанты** (их очень тяжело обнаружить из-за применения в них алгоритмов шифрования. Каждая следующая копия размножающегося вируса не будет похожа на предыдущую);

**Репликаторы** (вирусы-репликаторы, они же сетевые черви, проникают через компьютерные сети, они находят адреса компьютеров в сети и заражают их);

**Троянский конь** (один из самых опасных вирусов, так как трояны не размножаются, а воруют ценную (порой очень дорогую) информацию – пароли, банковские счета, электронные деньги и т.д.);

**Невидимки** (это трудно обнаружимые вирусы, которые перехватывают обращения ОС к зараженным файлам и секторам дисков и подставляют вместо своего незараженные участки.

- Глобальная сеть Internet
- Электронная почта
- Локальная сеть
- Компьютеры «Общего назначения»
- Пиратское программное обеспечение
- Ремонтные службы
- Съемные накопители

#### Глобальная сеть Интернет

 Основным источником вирусов на сегодняшний день является глобальная сеть Internet. Возможно заражение через страницы Интернет ввиду наличия на страницах всемирной паутины различного «активного» содержимого: скриптов, ActiveXкомпоненты, Java-апплетов. В этом случае используются уязвимости программного обеспечения, установленного на компьютере пользователя, либо уязвимости в ПО владельца сайта, а ничего не подозревающие пользователи зайдя на такой сайт рискуют заразить свой компьютер.

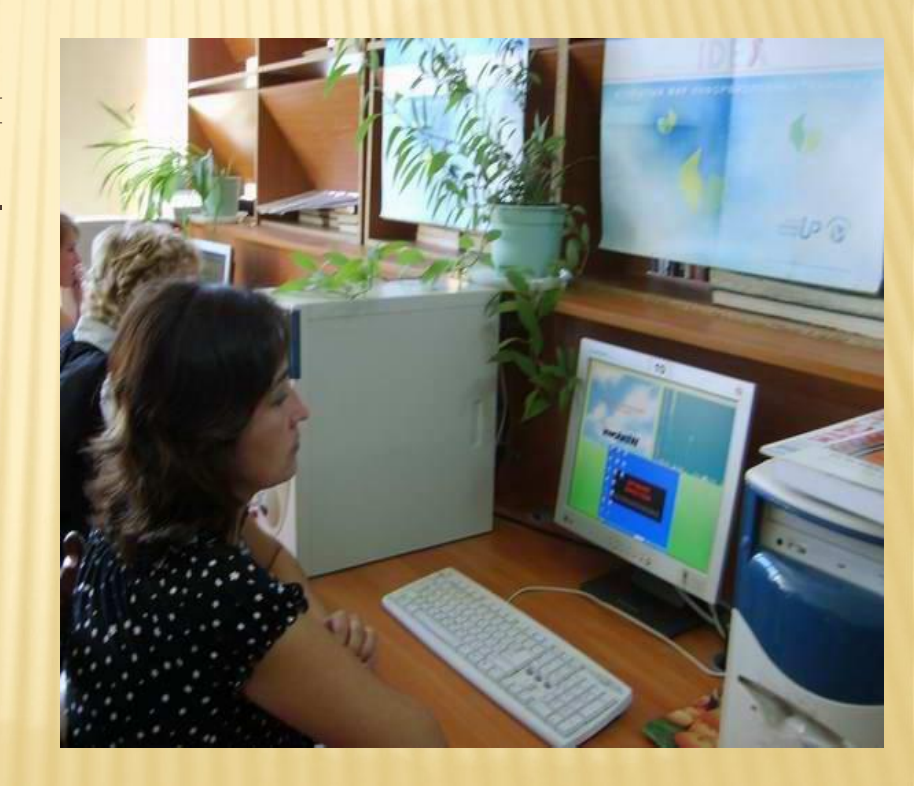

### **Электронная почта**

 Сейчас один из основных каналов распространения вирусов. Обычно вирусы в письмах электронной почты маскируются под безобидные вложения: картинки, документы, музыку, ссылки на сайты. В некоторых письмах могут содержаться действительно только ссылки, то есть в самих письмах может и не быть вредоносного кода, но если открыть такую ссылку, то можно попасть на специально созданный веб-сайт, содержащий вирусный код. Многие почтовые вирусы, попав на компьютер пользователя, затем используют адресную книгу из установленных почтовых клиентов типа Outlook для рассылки самого себя дальше.

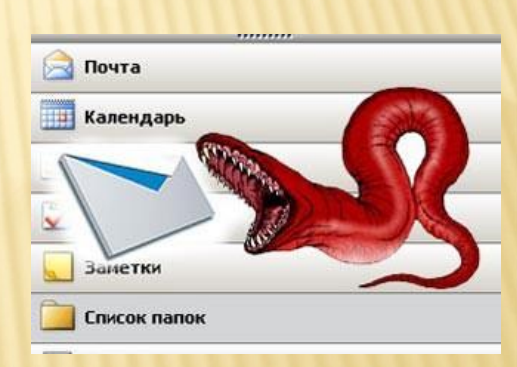

### **Локальные сети**

 Третий путь «быстрого заражения» локальные сети. Если не принимать необходимых мер защиты, то зараженная рабочая станция при входе в сеть заражает один или несколько служебных файлов на сервере На следующий день пользователи при входе в сеть запускают зараженные файлы с сервера, и вирус, таким образом, получает доступ на компьютеры пользователей.

#### **Персональные компьютеры «общего пользования»**

 Опасность представляют также компьютеры, установленные в учебных заведениях. Если один из учащихся принес на своих носителях вирус и заразил какой-либо учебный компьютер, то очередную «заразу» получат и носители всех остальных учащихся, работающих на этом компьютере.

 То же относится и к домашним компьютерам, если на них работает более одного человека.

#### **Пиратское программное обеспечение**

Нелегальные копии программного обеспечения, как это было всегда, являются одной из основных «зон риска».Часто пиратские копии на дисках содержат файлы, зараженные самыми разнообразными типами вирусов.

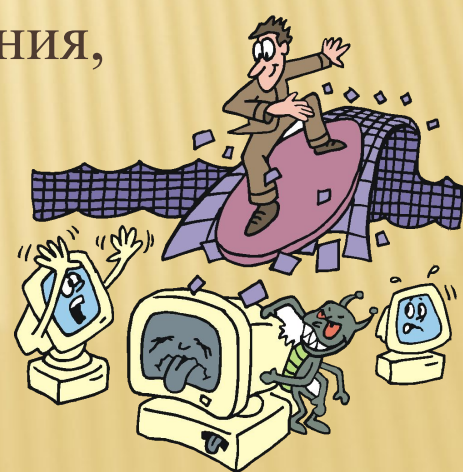

## **Ремонтные службы**

 Достаточно редко, но до сих пор вполне реально заражение компьютера вирусом при его ремонте или профилактическом осмотре. Ремонтники — тоже люди, и некоторым из них свойственно наплевательское отношение к элементарным правилам компьютерной безопасности.

## **Съемные накопители**

 В настоящее время большое количество вирусов распространяется через съёмные накопители, включая цифровые фотоаппараты, цифровые видеокамеры, цифровые плееры (MP3-плееры), сотовые телефоны.

**Троянский конь** - это вредоносное программное обеспечение, которое, без ведома владельца персонального компьютера может предоставить доступ к его данным или по определенному адресу выслать вашу персональную информацию. Кроме этого, вы даже себе и подумать не можете,

что эта программа является "трояном" подобного рода законспирированы под приложения.

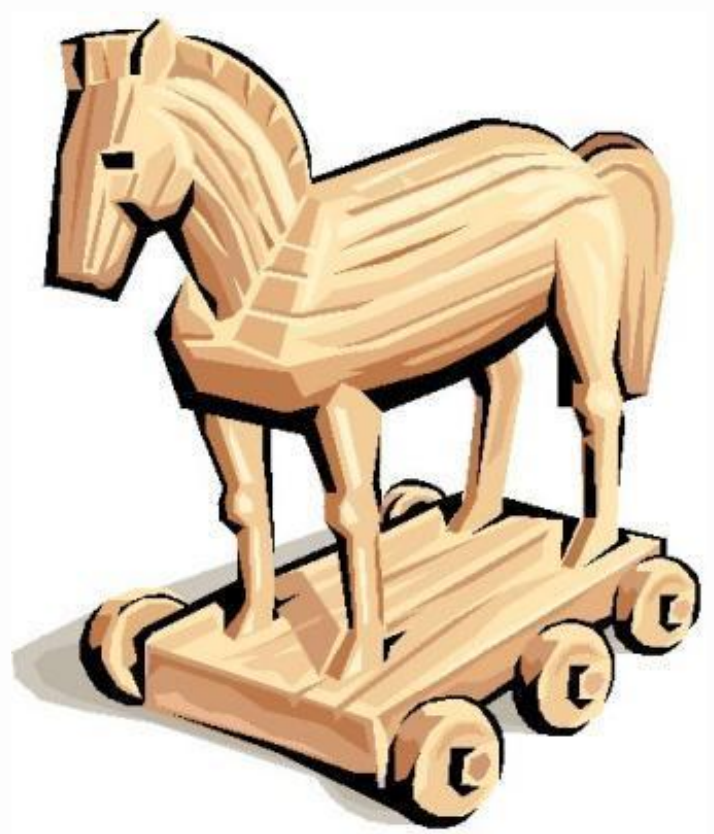

**Trojan.Winlock (Винлокер)** — семейство вредоносных программ блокирующих или затрудняющих работу с операционной системой, и требующих перечисление денег злоумышленникам за восстановление работоспособности компьютера. Впервые появились в конце 2007 года. Широкое распространение вирусы-вымогатели получили зимой 2009—2010 года, по некоторым данным оказались заражены миллионы компьютеров, преимущественно среди пользователей русскоязычного Интернета. Второй всплеск активности такого вредоносного ПО пришелся на май 2010 года.

# Windows заблокирован!

Microsoft Security обнаружил нарушения использования сети интернет. Причина: Просмотр нелицензионного ГЕЙ и ДЕТСКОГО порно.

Для разблокировки Windows необходимо:

Пополнить номер абонента Киевстар: +380976674804 на сумму 100 грн. Оплатить можно через терминал для оплаты сотовой связи. После оплаты, на выданном терминалом чеке, Вы найдёте Ваш персональный код разблокировки, который необходимо ввести ниже.

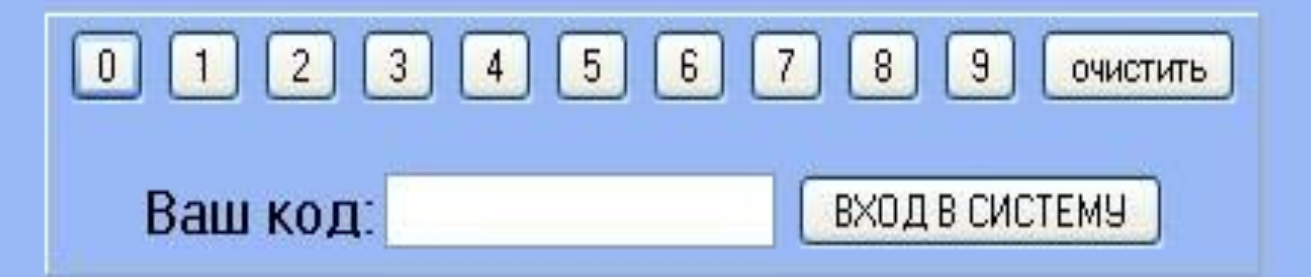

Если в течении 12 часов с момента появления данного сообщения, не будет введён код. все данные, включая Windows и bios будут БЕЗВОЗВРАТНО УДАЛЕНЫ! Попытка переустановить систему приведёт к нарушениям работы компьютера. Microsoft Corporation.

#### КОМПЬЮТЕР ЗАБЛОКИРОВАН!

Ваш компьютер заблокирован за просмотр, копирование и тиражирование видеоматериалов содержащих элементы педофилии и насилия над детьми. Для снятия блокировки Вам необходимо оплатить штраф в размере 500 рублей на номер Билайн 8-965-347-15-40. В случае оплаты суммы равной штрафу либо превышающей ее на фискальном чеке терминала будет напечатан код разблокировки. Его нужно ввести в поле в нижней части окна и нажать кнопку "Разблокировать". После снятия блокировки Вы должны удалить все материалы содержащие элементы насилия и педофилии. Если в течение 12 часов штраф не будет оплачен, все данные на Вашем персональном компьютере будут безвозвратно удалены, а дело будет передано в суд для разбирательства по статье 242 ч.1 УК РФ

Перезагрузка или выключение компьютера приведет к незамедлительному удалению ВСЕХ данных, включая код операционной системы и BIOS, с невозможностью дальнейшего **ВОССТАНОВЛЕНИЯ** 

Разблокировать

Статья 242.1. Изготовление и оборот материалов или предметов с порнографическими изображениями несовершеннолетник.

Изготовление, хранение или перемещение через Государственную границу Российской Федерации в целях распространения, публичной демонстрации или рекламирования либо распространение, публичная<br>демонстрация или рекламирование материалов или предметов с порнографическими изображениями несовершеннолетник, а равно привлечение несовершеннолетник в качестве исполнителей для участия в зрелишных мероприятиях порнографического характера лицом, достигшим восемнадшатилетного возраста, наказываются лишением свободы на срок от двух до восьми лет с ограничением свободы на срок до одного года либо без такового.

#### Windows заблокирован

Для разблокировки необходимо отправить смс с текстом

t7580620000 на номер 3649

введите полученный код

Активация

для разблокировки у вас есть

 $02:59:41$ 

Thomatte a nepewittlesceethy cost foraly Molect nowled for x notrepe supposed weighborkscore и нариднием работы компьютера.

**Trojan.Winlock** условно можно разделить на 3 типа, в зависимости от того, насколько они затрудняют работу для пользователя.

**1 тип** — это баннеры или порноинформеры, появляющиеся только в окне браузера. Наиболее легко удаляемый тип. Обычно они выдают себя за дополнительные плагины или надстройки для браузера.

**2 тип** — это баннеры, которые остаются на рабочем столе после закрытия браузера и при этом закрывают большую его часть. Но у пользователей обычно остаётся возможность открывать другие программы, в том числе диспетчер задач и редактор реестра.

**3 тип** — это наиболее трудноудаляемый тип баннеров, которые закрывают практически весь рабочий стол, блокируют запуск диспетчера задач, редактора реестра, а также загрузку в безопасном режиме. Некоторые разновидности полностью блокируют клавиатуру, предоставляя пользователю лишь цифровые клавиши из своего «интерфейса», и рабочую мышь для ввода кода.

C

**Эащита от Тгој**а X Www.drweb.com/unlocker/index/

**• Социальные сети** • Главная страница • Я Яндекс • © @MAIL.RU: почта, п...

Троянец заблокировал Windows и требует отправить SMS? Не надо платить преступнику!

Dr.Web® - Becr X

 $\overline{\mathbf{W}}$  Trojan.Winlock  $\times$  С Компьютерные  $\times$ 

mr.Freeman - Офиц...

Используйте бесплатно разблокировщик Dr.Web **OT Trojan. Winlock** 

Если Ваш компьютер инфицирован

Компания «Доктор Веб» не несет ответственности за моральный, а также иной вред, (в т.ч. причиненный чести, достоинству и деловой репутации) причиненный просмотром, либо использованием материалов (текстовых или изобразительных) размещенных в данном разделе.

Если Вам точно известно имя троянской программы, которой инфицирован Ваш ПК. Попробуйте получить код разблокировки, выбрав название троянца.

Win+D to unlock

Введите номер и текст сообщения, которое предлагается отправить: Номер:

**•** Вирус троян, чт ×

<sup>1</sup> Photoshop уроки и ...

Если Вы не знаете точное имя троянской программы, попробуйте найти похожий скриншот. Под скриншотом будет написано название троянца.

Внимание! Некоторые варианты вируса проявляются одинаково, так что, если указанный код разблокировки не подошел, попробуйте поискать похожие изображения.

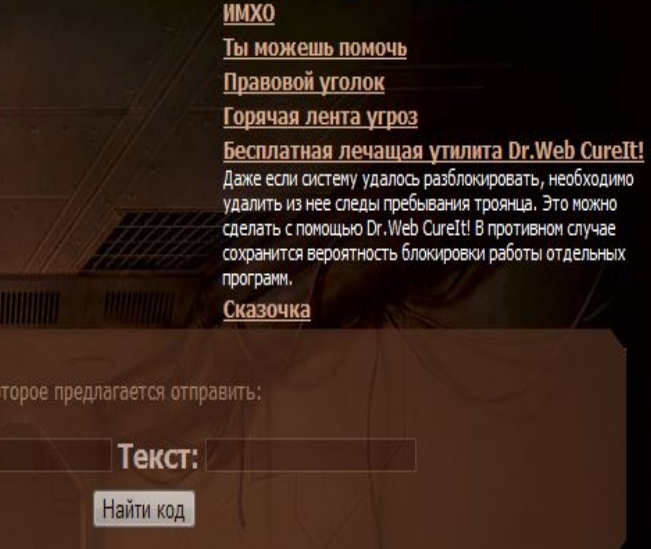

My Avs-Info: Класст Х. У Классификация Х.

 $\Box$ 

☆

 $\mathbf{R}$  trojan winlock -

Бесплатная разблокировка Windows Инструкция по разблокировке Windows

Пришлите код разблокировки

 $\leftarrow$  111 777777999888 885.000000000000000

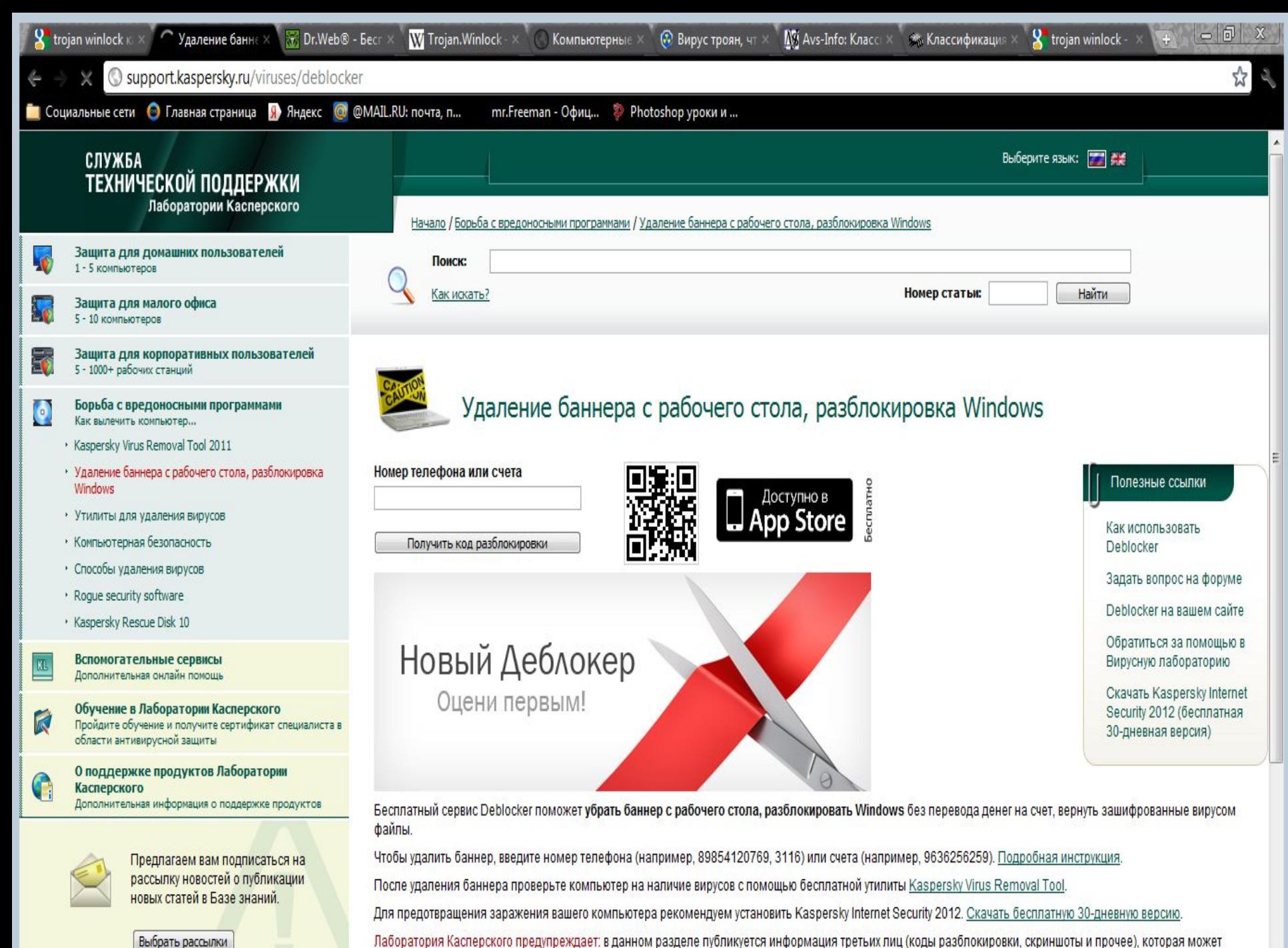

CORANYSTL BABONMSTMOUWO RAYCHAY OCYONDMTARLBLIA MHM MBLIA SLINSYABMAN ROOTAGIONINA ODINACTOABBLIM MUTANACSM ROMBINIMENA DAMSBEACTM MANORIM RELI

Выбрать рассылки

#### Как защититься от вирусов

- 1. установите на свой ПК современную антивирусную программу.
- 2. перед просмотром информации принесенной на флэш-карте (дискете) с другого компьютера проверьте носитель антивирусом;
- З. после разархивирования архивных файлов сразу проверьте их на вирусы (не все антивирусные программы могут искать вредоносный код в архивах или могут делать это не корректно);
- 4. периодически проверяйте компьютер на вирусы (если активно пользуетесь Интернетом - запускайте раз в неделю, а то и чаще);
- 5. как можно чаще делайте резервные копии важной информации (backup);
- 6. используйте совместно с антивирусной программой файервол (firewall) если компьютер подключен к Интернет;
- 7. настройте браузер (программа просмотра Интернет страниц IE, Орега и т.д.) для запрета запуска активного содержимого htmlстраниц.

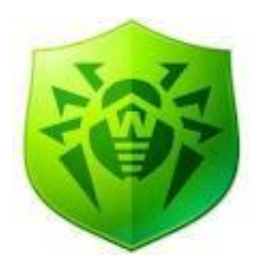

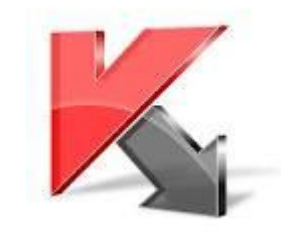

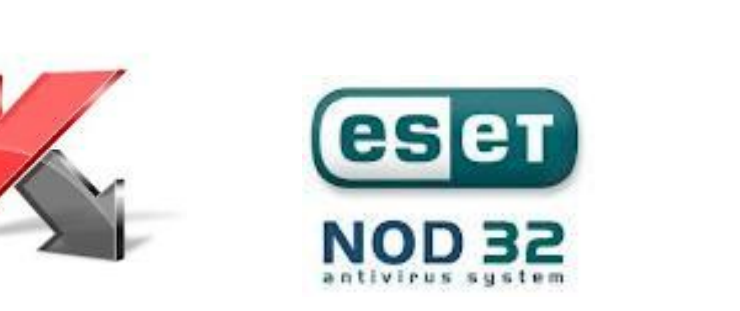

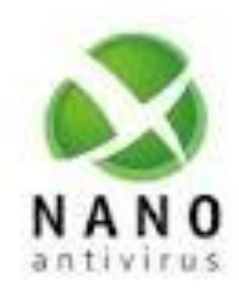

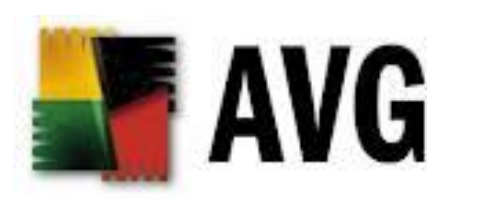

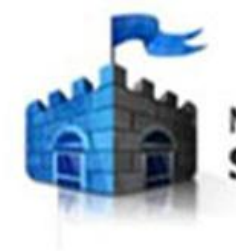

Microsoft" **Security Essentials** 

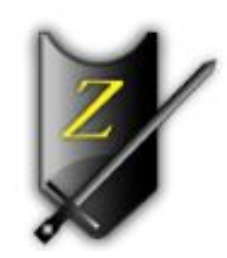

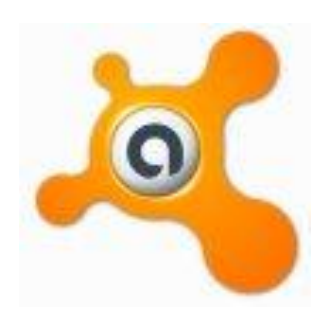

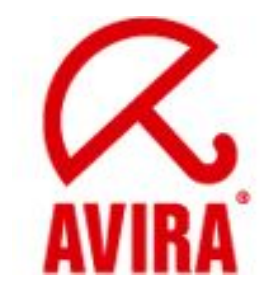

## **СПАСИБО ЗА ВНИМАНИЕ**

 Презентацию на тему: «Компьютерные вирусы» сделал ученик 9 класса ГБОУ СОШ с. Кашпир Петраков Виталий. Использовал программу: Microsoft PowerPoint.